Protokoll Dnr 2022/66 Sida 1 (3) 2022-12-06

**Nr 5/2022**

## **Protokoll fört vid styrelsemöte den 6 december 2022 i S:t Erik Markutveckling AB**

Justeras

Anette Scheibe Lorentzi Magnusson Johanna Magnusson

### **Närvarande:**

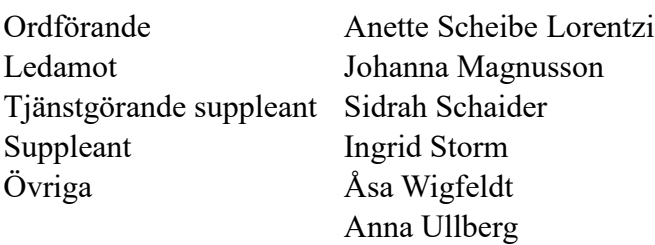

**Plats:** Stockholms Stadshus AB

### **§1. Utseende av justeringspersoner**

Att jämte ordföranden Anette Scheibe Lorentzi justera dagens protokoll utsågs ledamoten Johanna Magnusson.

### **§ 2. Anmälan av protokoll**

 $\overline{a}$ 

Anmäldes protokoll från styrelsemöte den 29 september 2022.

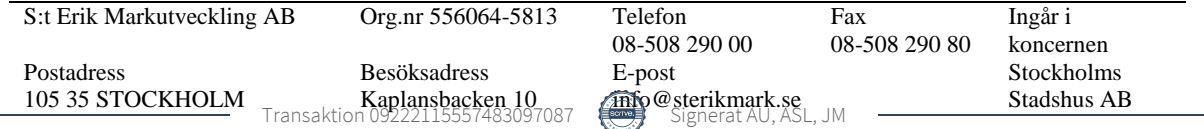

### **§ 3. Val av styrelseledamöter och suppleanter samt firmateckningsrätt**

Förelåg tjänsteutlåtande 2022-11-21.

Styrelsen beslutade följande:

Antecknas till protokollet att kommunfullmäktige beslutat om fyllnadsval vid sammanträdet den 7 november 2022. Styrelsen får därmed följande sammansättning för tiden t.o.m. ordinarie årsstämma 2023:

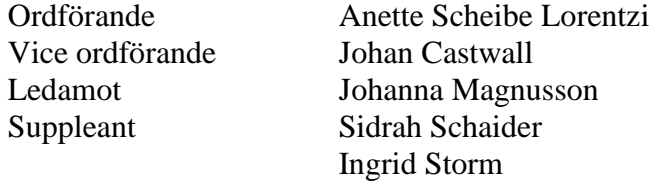

Bolagets firma skall tecknas – förutom av styrelsen - av ordföranden Anette Scheibe Lorentzi, vice ordföranden Johan Castwall, styrelseledamoten Johanna Magnusson, verkställande direktören Åsa Wigfeldt, och ekonomichefen Anna Ullberg, två i förening. Verkställande direktören äger rätt att generellt företräda bolaget utåt och teckna dess firma för löpande förvaltningsåtgärder.

### **§ 4. Revision av delårsbokslut och intern kontroll**

Förelåg tjänsteutlåtande 2022-11-16.

Styrelsen beslutade följande: Anmälan av rapporten godkänns.

### **§ 5. Finansiell månadsrapport**

Förelåg tjänsteutlåtande 2022-11-22.

Styrelsen beslutade följande: Föreliggande rapport läggs till handlingarna.

### **§ 6. Översyn av arbetsordning för styrelsen och val av styrelsens sekreterare**

Förelåg tjänsteutlåtande 2022-11-24.

Styrelsen beslutade följande:

- 1. Arbetsordning för styrelsen samt VD-instruktion godkänns
- 2. Anna Ullberg utses till styrelsens sekreterare fram till det första ordinarie styrelsesammanträdet efter årsstämma 2023.

### **§ 7. Vd informerar**

Vd informerade om pågående aktiviteter inom bolaget.

## **§ 8. Övrigt**

Inga övriga frågor.

Vid protokollet:

Anna Ullberg

# Verifikat

Transaktion 09222115557483097087

### Dokument

Protokoll St Erik Mark 5-22 Huvuddokument 3 sidor Startades 2022-12-09 10:39:28 CET (+0100) av Doris Serrato (DS) Färdigställt 2022-12-12 10:53:49 CET (+0100)

### Initierare

Doris Serrato (DS) S:t Erik Markutveckling AB Org. nr 556064-5813 doris.serrato@sterikmark.se +46761229921

### Signerande parter

### Anna Ullberg (AU)

anna.ullberg@sterikmark.se +46761229924

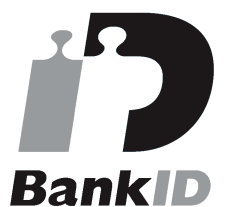

Namnet som returnerades från svenskt BankID var "Anna Kerstin Ullberg" Signerade 2022-12-09 11:21:28 CET (+0100)

### Johanna Magnusson (JM)

Stadshus AB johanna.magnusson@stadshusab.se +46761229762

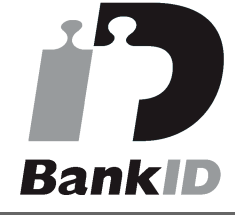

Namnet som returnerades från svenskt BankID var "JOHANNA MAGNUSSON"

### Anette Scheibe Lorentzi (ASL)

Stadshus AB anette.scheibe.lorentzi@stadshusab.se +46761229775

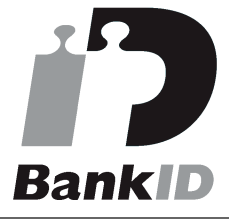

Namnet som returnerades från svenskt BankID var "Anette Elisabeth Scheibe Lorentzi" Signerade 2022-12-12 10:53:49 CET (+0100)

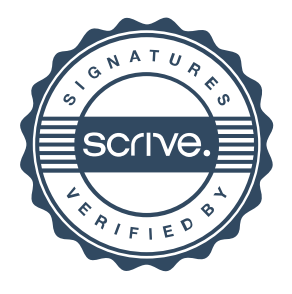

# Verifikat

Transaktion 09222115557483097087

Signerade 2022-12-09 14:06:53 CET (+0100)

Detta verifikat är utfärdat av Scrive. Information i kursiv stil är säkert verifierad av Scrive. Se de dolda bilagorna för mer information/bevis om detta dokument. Använd en PDF-läsare som t ex Adobe Reader som kan visa dolda bilagor för att se bilagorna. Observera att om dokumentet skrivs ut kan inte integriteten i papperskopian bevisas enligt nedan och att en vanlig papperutskrift saknar innehållet i de dolda bilagorna. Den digitala signaturen (elektroniska förseglingen) säkerställer att integriteten av detta dokument, inklusive de dolda bilagorna, kan bevisas matematiskt och oberoende av Scrive. För er bekvämlighet tillhandahåller Scrive även en tjänst för att kontrollera dokumentets integritet automatiskt på: https://scrive.com/verify

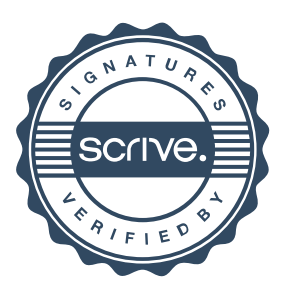